УДК 004

ż

#### **Применение языка программирования Python для отображения Яндекс-карт**

*Киселева Елизавета Александровна Приамурский государственный университет им. Шолом-Алейхема Студент*

### **Аннотация**

В наше время, быстро развиваются технологии, связанные с применением геолокации. Геолокация используется практически во всех направлениях: в интернет магазинах, навигаторах, смартфонах и других веб-ресурсах. Геолокация способствует определению местоположения какого-либо объекта, расположенного на карте, а также наглядно отобразить местоположение того или иного требуемого объекта на карте. В данной работе приведен пример использования Яндекс карты с помощью языка программирования Python.

**Ключевые слова:** Python, Яндекс карты, геолокация.

# **Using the Python programming language to display Yandex maps**

*Kiseleva Elizaveta Alexandrovna Sholom-Aleichem Priamursky State University Student*

### **Abstract**

In our time, technologies associated with the use of geolocation are rapidly developing. Geolocation is used in almost all directions: in online stores, navigators, smartphones and other web resources. Geolocation helps to determine the location of any object located on the map, as well as visually display the location of a particular object on the map. This paper provides an example of using Yandex maps using the Python programming language.

**Keywords:** Python, Yandex maps, geolocation.

В наше время, быстро развиваются технологии, связанные с применением геолокации. Геолокация - позволяет определить реальное географическое местоположение электронного устройства, в которое встроен GPS модуль. Чаще всего местоположение для удобства определяется в виде почтового адреса, в редких случаях в виде координат. Геолокация используется практически во всех направлениях: в интернет магазинах, навигаторах, смартфонах и других веб-ресурсах. Особенность геолокации в том, что пользователь способен определить свое местоположение незамедлительно и проложить путь к требуемому адресу либо даже к координатам.

**Цель данной статьи:** демонстрация простейших функций Яндекс карты с помощью языка программирования Python.

Исследованиями в области геолокации занимались многие русские и зарубежные ученные. М.И. Греков [1] описал создание компонентов поиска используя относительно координат клиентов используя JavaScript. PHP и MySQL. Е.М.Демидович, Д.А.Масальский [2] в своей статье описали разработку кроссплатформенного геолокационного мобильного вебприложения на основе Google Maps JavaScript API V3. 350 А.А.Рыбанов, И.Р.Бунеев [3] в своей работе продемонстрировали обмен данными между базой данных и приложением с Google Maps API. N.Teslya [4] в данной работе продемонстрирован анализ Google и Yandex карт, а так же описывается разработанная программа для туристической компании. В статье K.A.Kulakov, A.I.Shabaev, I.M.Shabalina [5] описывается подход и методы, используемый для разработки навигационных служб для людей с ограниченными возможностями. Д.В.Бородавченко, А.А.Рыбанов [6] описали вывод картографической информации средствами mysql с использованием web-приложения.

За основу демонстрации работы с Яндекс картой было решено использовать библиотеку PyGame. PyGame - набор модулей языка программирования Python, предназначенный для написания компьютерных игр и мультимедиа-приложений. К сожалению, библиотека сама по себе не имеет возможностей отправлять запрос к сервису для получения изображения карты, поэтому вспомогательным средством решено использовать библиотеку Requests. Данная библиотека позволяет используя минимальное количество кода взаимодействовать с веб-приложениями путем передачи информации от пользователя к серверу и обратно.

Для отображения первым делом задаем в коде координаты центральной точки, а также масштаб отдаления. На рисунке 1 изображен код для центрирования карты на определенной точки.

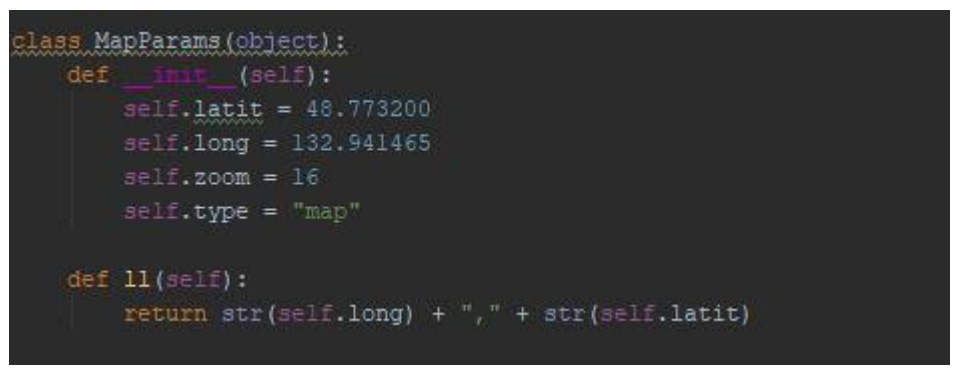

Рисунок 1 – Код координат на определенной точке

Отображение карты происходит путем обращения к сайту «Яндекс. Карты», где в адресную строку передаются координаты из переменных. Затем автоматически делается скриншот ответа от сервиса. На рисунке 2 изображен код запроса к Яндекс карте.

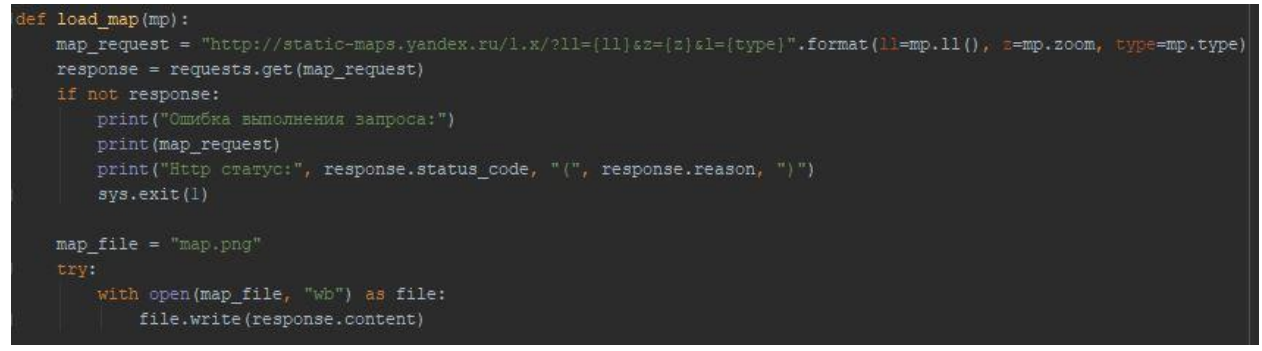

Рисунок 2 – Код запроса к Яндекс карте

После получения скриншота происходит создание окна программы, где и выводится изображения в данном окне, а также задается кнопка выхода из программы. На рисунке 3 изображен код отображения карты в окне программы.

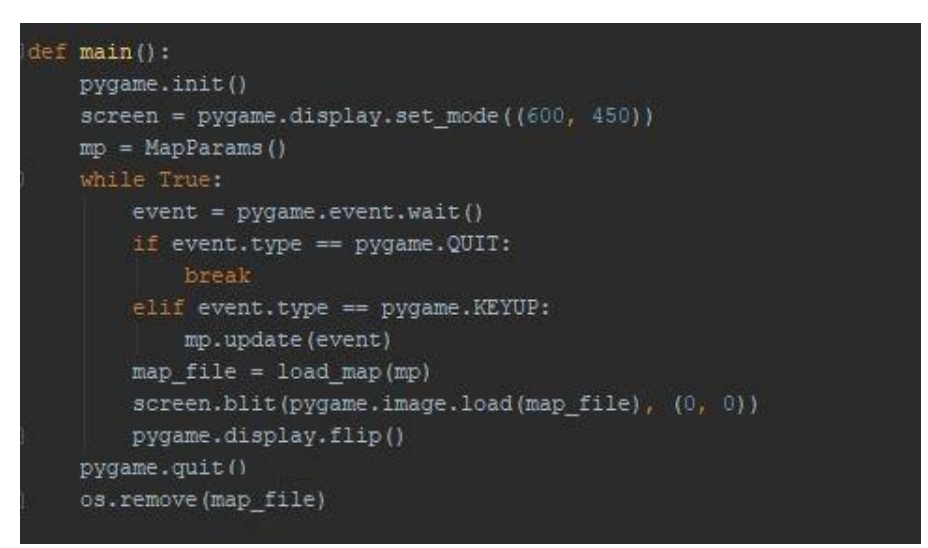

Рисунок 3 – Код отображения карты в окне программы

Помимо отображения, добавлена возможность управления картой с помощью дополнительных команд. Для движения карты требуется воспользоваться стрелками вверх, вниз, влево, вправо. Для увеличения или уменьшения масштаба нужно воспользоваться кнопками PageUp и PageDown. На рисунке 4 изображен код управления картой.

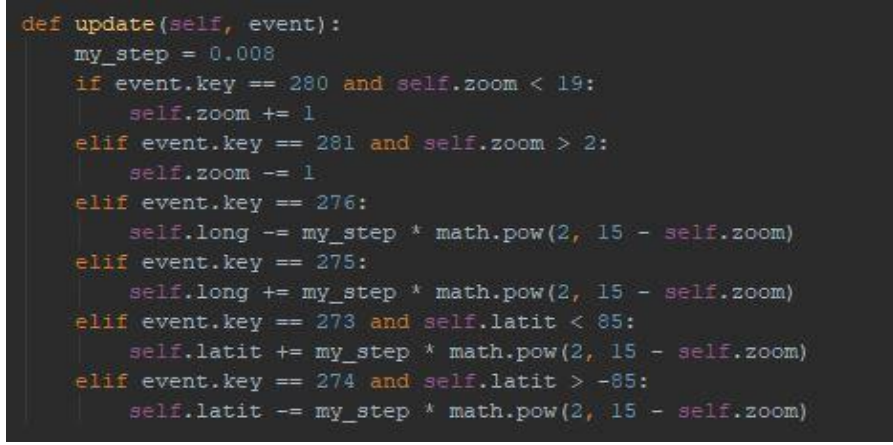

Рисунок 4 – Код управления картой

Таким образом, при запуске программы отображается окно с отображением Яндекс карты с возможностью управления картой с помощью стрелок и реализованной функцией изменения масштаба. В дальнейшем планируется программу дорабатывать для более универсального использования. На рисунке 5 изображен результат работы программы.

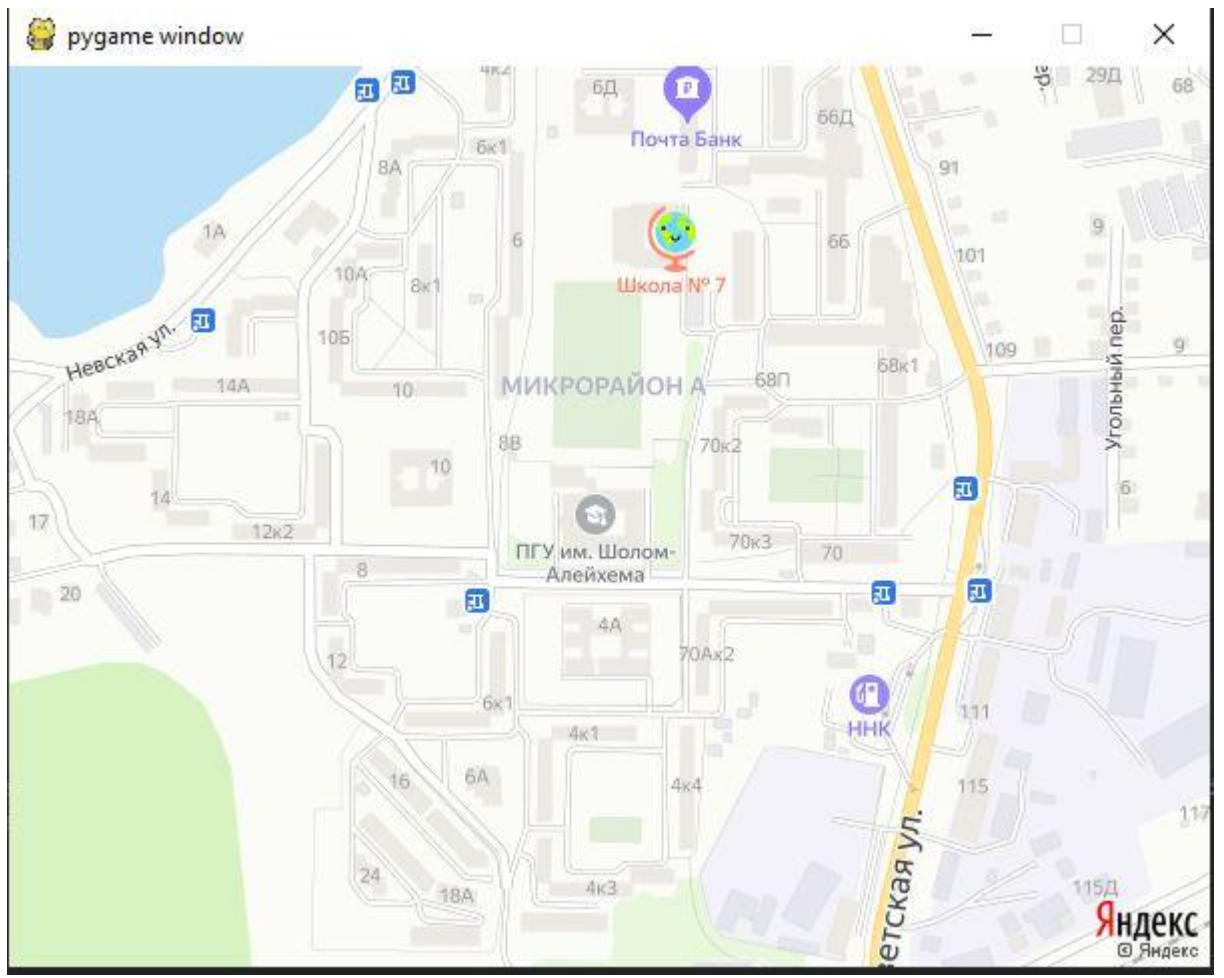

Рисунок 5 – Результат работы программы

**Заключение.** В данной статье было продемонстрировано использование Яндекс карты при помощи языка программирования Python с использованием за основу библиотеку PyGame

# **Библиографический список**

- 1. Kulakov K.A., Shabaev A.I., Shabalina I.M. The route planning services approach for people with disability //Open Innovations Association (FRUCT), 2015 17th Conference of IEEE, 2016. С. 89-95.
- 2. Teslya N. Web mapping service for mobile tourist guide //Open Innovations Association FRUCT, Proceedings of 15th Conference of. IEEE, 2017. С. 135- 143.
- 3. Бородавченко Д.В., Рыбанов А.А. Вывод картографической информации средствами mysql с использованием web-приложения // NOVAINFO. 2016. С. 41–49.
- 4. Греков М.И. Использование геолокации в web // Молодежный научнотехнический вестник. 2018. С. 21.
- 5. Демидович Е.М., Масальский Д.А. Разработка геолокационного мобильного приложения // Актуальные проблемы социальноэкономического развития предприятий, отраслей, комплексов. Тула: 11-14 декабря 2017 г. С. 114– 120.
- 6. Рыбанов А.А., Бунеев И.Р. Обмен данными между базой данных и приложением с Google Maps API // APRIORI. Cерия: Естественные и технические науки, 2016. №. 5. С. 11.